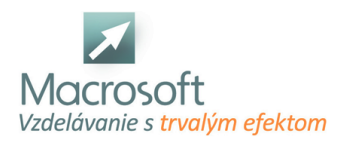

Macrosoft s.r.o. Štefánikova 47 81104 Bratislava

# **MySQL programovanie a práca s databázou**

Školenie MySQL programovanie a práca s databázou je určené všetkým záujemcom, ktorí sa chcú oboznámiť s databázovým programom, poznať jeho funkčné možnosti, vytvoriť si vlastnú databázu.

# **Úvod do MySQL**

- inštalácia MySQL, minimálne HW a SW požiadavky
- free programy Query builder, TOAD
- používateľské účty, používateľské a administrátorské práva
- konfigurácia prostredia, spustenie a stopnutie servra
- výpis informácií o procesoch a databázových objektoch
- nastavenie premenných
- pripájanie a odpájanie databáz
- záloha a obnova databázy

## **Základy relačných databáz**

- oboznámenie sa s modelom relačných databáz, základné pojmy
- architektúra klient/server

## **Práca s tabuľkou**

- nová, typy stĺpcov a dátové typy
- zápis údajov, editovanie tabuľky, vkladanie a vymazávanie údajov
- zoraďovanie záznamov, filtrácia záznamov
- CREATE TABLE, ALTER, DROP

#### **Relácie medzi tabuľkami, indexy**

- nastavenie a vlastnosti relácií, typy väzieb, hodnota NULL, primárny a cudzí kľúč
- $\blacksquare$  indexy

# **Príkazy SQL jazyka**

SELECT, FROM, JOIN, WHERE, GROUP BY, HAVING, ORDER BY

#### **Agregačné funkcie**

- MIN, MAX, AVG, SUM, atď.
- skladanie podmienky WHERE operátory AND a OR, operátor LIKE
- LEFT, RIGHT a INNER JOIN

#### **Práca s pohľadmi (Views)**

- vytváracie pohľady, odstraňovacie, upravovacie a doplňovacie pohľady
- použitie built-in funkcií, import a export údajov
- transakcie a zámky

#### **Programovanie v MySQL**

- premenné, vetvenie a cykly
- kurzory a handlery
- procedúry a funkcie, vstupné a výstupné parametre
- triggre (INSERT, UPDATE, DELETE)

#### **Zostavy**

- program iReport
- šablóny zostáv, riadiace prvky zostáv, používanie sekcií a koncov stránok, použitie výrazov v zostavách, radenie a zoskupovanie, záhlavie a päta skupiny

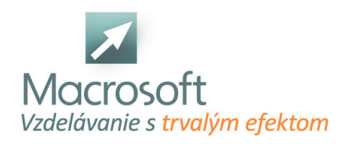

Macrosoft s.r.o. Štefánikova 47 81104 Bratislava

# **Help My SQl**

- práca s nápovedou
- diskusia
- záver